## **Informatik 2 für Regenerative Energien Klausur vom 23. September 2014**

[Jörn Loviscach](mailto:jl@j3L7h.de)

Versionsstand: 23. September 2014, 16:47

This work is licensed under the Creative Commons Attribution-NonCommercial-ShareAlike 3.0 Germany License. To view a copy of this<br>license, visit<http://creativecommons.org/licenses/by-nc-sa/3.0/de/> or send a letter to Crea

*15 Punkte für die erste Aufgabe; 3 Punkte für alle weiteren Aufgaben. Mindestpunktzahl zum Bestehen: 20 Punkte. Hilfsmittel: maximal vier einseitig oder zwei beidseitig beschriftete DIN-A4-Spickzettel beliebigen Inhalts, möglichst selbst verfasst oder zusammengestellt; kein Skript, keine anderen Texte, kein Taschenrechner, kein Computer, kein Handy und Ähnliches.*

- Name Vorname Matrikelnummer E-Mail-Adresse, falls nicht in ILIAS
	- 1. Im C#-Programmlisting im Anhang sind 15 Fehler, darunter keine Tippfehler und höchstens ein Fehler pro Zeile. Erstellen Sie eine Liste mit 15 Zeilen aus den Fehlern und ihren jeweiligen Korrekturen, nach dem folgenden Muster:

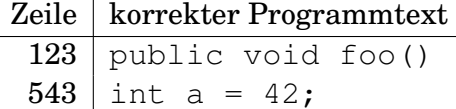

- 2. Mit dem (korrigierten) Code aus dem Programmlisting im Anhang wird die Methode Test.Teste() ausgeführt. Was steht in den Variablen empfA, empfB, empfC in den Zeilen 18 bis 20? Beschreiben Sie gegebenenfalls, wie Sie zu Ihrer Antwort kommen.
- 3. Wenn derselbe Benutzer zum zweiten Mal versucht, dieselbe Musik zu bewerten, soll eine Exception geworfen werden. Welche Änderungen nehmen Sie dazu im (korrigierten) Code aus dem Programmlisting im Anhang vor?
- 4. Erweitern Sie in die Klasse Empfehlungsgenerator aus dem (korrigierten) Listing im Anhang um eine öffentliche Methode int BestimmeNotenhäufigkeit(Note n), die als Ergebnis liefert, wie häufig die übergebene Note insgesamt vergeben worden ist.
- 5. Es sollen nicht nur einzelne Stücke bewertet werden können, sondern auch Sammlungen von Stücken, insbesondere Plattenalben. Leiten Sie dazu im (korrigierten) Listing im Anhang von der Klasse Musik eine Klasse Album ab. Sehen Sie in dieser Klasse ein Datenelement für die Sammlung vor und geben Sie ihr einen eigenen Konstruktor.
- 6. Jemand möchte ein anderes Verfahren ausprobieren, um Empfehlungen zu generieren. Das soll so eingebaut werden, dass man zu Beginn nicht den Konstruktor von Empfehlungsgenerator aufruft, sondern den einer neuen Klasse Empfehlungsgenerator2. Am Code, der den Empfehlungsgenerator nutzt, soll sich nichts ändern müssen. Beschreiben Sie in wenigen Sätzen, was im Sinne objektorientierter Programmierung nötig ist, um das zu verwirklichen.
- 7. Stellen Sie das Folgende C#-Programmfragment mit Klassen, Methoden, Attributen und Vererbung als UML-Diagramm dar:

```
class A : B
{
    int a;
}
class B
{
    public virtual string f(int x)
    {
         return "foo";
    }
}
class C : A
{
    public override string f(int x)
    {
         return "bar";
    }
}
```
Damit Kursivschrift (falls nötig) zu erkennen ist, umkringeln Sie diese oder benutzen Sie eine andere Farbe dafür.

8. Welche Zahlen stehen nach Ausführung dieses C#-Programmfragments in den Variablen x, y und z? Geben Sie möglichst auch Zwischenschritte an, damit Ihr Gedankengang nachvollziehbar ist.

```
Queue<List<int>> a = new Queue<List<int>>();
List<int> b = new List<int>();
List<int> c = new List<int>();
a.Enqueue(b);
a.Enqueue(b);
a.Enqueue(b);
a.Enqueue(c);
b.Add(1);
b.Add(2);
b.Add(3);
c.Add(4) ;
int x = a. Dequeue (). Count;
a.Dequeue().Add(5);
int y = a. Dequeue () [2];
int z = a. Count;
```
## Dieses Listing enthält 15 Fehler!

Dies soll ein Programm werden, das Musik empfiehlt, die einem wahrscheinlich gefällt. – Und zwar so: Jeder Benutzer hat Bewertungen für diverse Musikstücke abgegeben. Wenn ein Benutzer eine Empfehlung erhalten soll, sucht das Programm nach einem anderen Benutzer, der möglichst gleiche Bewertungen abgegeben hat. Dann empfiehlt es Musik, die dieser andere Benutzer gut findet, der erste Benutzer aber noch nicht bewertet hat. Die Methode Teste macht die Handhabung der Klassen vor.

```
1 class Test
2 {
3 public static void Teste()
4 {
5 Empfehlungsgenerator em = new Empfehlungsgenerator ;
\epsilon Benutzer a = new Benutzer ("Anna");
7 Benutzer b = new Benutzer ("Bertram");
8 Benutzer c = new Benutzer ("Carla");
9 Musik m1 = new Musik ("Yesterday", "Beatles");
10 Musik m2 = new Musik ("Respect", "Aretha<sub>_Franklin");</sub>
11 Musik m3 = new Musik ("Jailhouse Rock", "Elvis");
12 em. FügeBewertungHinzu(a, m1, Note. Schlecht);
13 em. FügeBewertungHinzu(a, m2, Note. Gut);
14 em. FügeBewertungHinzu(b, m1, Note. Gut);
```

```
15 em. FügeBewertungHinzu (b, m3, Note . Gut);
16 em. FügeBewertungHinzu(c, m2, Note. Gut);
17 em. FügeBewertungHinzu(c, m3, Note . SehrGut);
18 Musik empfA = em. GeneriereEmpfehlung(a);
19 Musik empfB = em. GeneriereEmpfehlung(b);
20 Musik empfC = em. GeneriereEmpfehlung(c);
21 }
22 }
23
24
25 class Benutzer
26 \frac{1}{2}27 string name;
28 public string Name
29 { get { name; } }
30 public Benutzer (string name)
31 {
\sinh i \sin \theta = \text{name};33 }
34 }
35
36 class Musik
37 {
38 string titel;
39 string künstler;
40 Musik (string titel, string künstler)
41 {
42 this titel = titel;
_{43} this künstler = künstler;
44 }
45 }
46
47 enum Note { Fehlt, SehrSchlecht, Schlecht, Neutral, Gut, SehrGut }
48
49 abstract class Bewertung
50 {
51 public Benutzer Wer;
52 public Musik Was;
53 public Note Wie;
54 public void Bewertung (Benutzer wer, Musik was, Note wie)
55 {
56 Wer = wer;
57 Was = was;
58 Wie = wie;
59 }
60 }
61
62 class Empfehlungsgenerator
63 {
64 List <Bewertung> bewertungen = new List <Bewertung > ();
65
```

```
<sup>66</sup> public FügeBewertungHinzu (Benutzer wer, Musik was, Note wie)
67 {
         bewertungen. Add (Bewertung (wer, was, wie));
69 }
71 public Musik GeneriereEmpfehlung (Benutzer)
72 {
\tau_3 Benutzer ähnlich = FindeÄhnlichstenBenutzer(b);
<sup>74</sup> return FindeUngehörteGuteMusik(ähnlich, b);
      \}77 private Benutzer FindeÄhnlichstenBenutzer (Benutzer b)
78 {
79 // Sammle a l l e Musik e in .
         80 // Sammle a l l e anderen Benutzer e in .
81 List <Musik> eigeneMusik = new List <Musik > ();
s_2 List <Benutzer > andereBenutzer = new List <Benutzer > ();
83 foreach (Bewertung bew in bewertungen)
84 {
             if (bew .Wer == b & \& \text{leigeneMusik}. Contains (bew .Was))
86 {
                eigeneMusik. Add (bew. Was);
88 }
89 if (bew.Wer != b & andereBenutzer. Contains (bew.Wer))
90 {
91 andereBenutzer . Add ( bew . Wer ) ;
92 }
93 }
95 // Sammle d ie vergebenen Noten e in .
96 Note [] eigeneNoten = new Note [ eigeneMusik . Count ];
         Note [ ,] from de Noten = new Note [ eigene Musik. Count,<sup>98</sup> andereBenutzer.Count ];
99 for (int i = 0; i < eigeneMax.Count; i++)100 {
101 Bewertung eigeneBewertung
102 = bewertungen. Find (x => x. Was == eigeneMusik [i]
\&\& x. \text{Wer } = \text{b} );
104 eigeneNoten [i] = eigeneBewertung. Wie;
106 for (int j = 0; j < andereBenutzer. Count; j++)
107 \{108 foreach (Bewertung bew in bewertungen)
109 {
i f (bew Was == eigeneMusik [i]
\& bew Wer == andereBenutzer)
```
70

76

94

105

 $116$  }

117 }  $\begin{tabular}{ccccc} 118 & & & & \end{tabular}$  <sup>120</sup> // Finde anderen Benutzer mit ähnlichsten Bewertungen. Benutzer ähnlichsterBenutzer = null;  $_{122}$  int größteZahlDerÜbereinstimmungen = 0; for (int j = 0; j < andereBenutzer. Count; j++)  $\{$  $_{125}$  int übereinstimmungen = 0; for (int i = 0; i < eigeneMusik. Count; i++)  $\left\{$ 128 if ( eigeneNoten [ i ] != fremdeNoten [ i , j ])  $\left\{$  übereinstimmungen ++; }  $\{132\}$  i f ( übereinstimmungen > größteZahlDerÜbereinstimmungen )  $\{$  ähnlichsterBenutzer = andereBenutzer [j]; größteZahlDerÜbereinstimmungen = übereinstimmungen ; 137 } } 139 return ähnlichsterBenutzer; 140 } p r i va t e Musik FindeUngehörteGuteMusik ( Benutzer vonWem, Benutzer fürWen ) { 144 for each (bew in bewertungen) {  $_{146}$  if (bew.Wer == vonWem && ( bew .Wie == Note . Gut && bew .Wie == Note . SehrGut ) ) { 149 bool schonGehört; 150 for each (Bewertung bew2 in bewertungen)  $\{$  is ignormal if ( bew2. Was == bew . Was && bew2. Wer == fürWen ) schonGehört = true; } } if (!schonGehört) { return Was; 160 } } } return null; } }